## Google Hash Code 2018

## UniBG - 16 / 02 / 2018

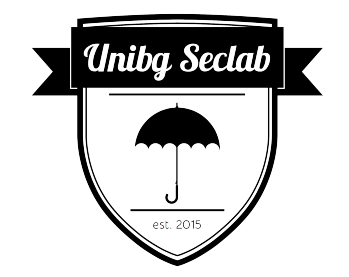

[seclab.unibg.it](http://seclab.unibg.it/)

## Google Hash Code

What is it?

- How does it work?
	- Team composed by 2-4 members
	- It's necessary to register the team and then join the hub
	- Divide tasks between team members (parsing, output, algorithm, …)
- The perfect solution **is not necessary** (does not exist?)
- You must optimize
	- Find a way to maximize/minimize a goal function
- Several techniques
	- Dynamic Programming with approximations
	- Greedy Algorithms (choose the local optimal choice)

# # Hash Code

**Pizza** 

#### Practice Problem for Hash Code 2017

#### **Introduction**

Did you know that at any given time, someone is cutting pizza somewhere around the world? The decision about how to cut the pizza sometimes is easy, but sometimes it's really hard: you want just the right amount of tomatoes and mushrooms on each slice. If only there was a way to solve this problem using technology...

#### Problem description

#### **Pizza**

The pizza is represented as a rectangular, 2-dimensional grid of  $R$  rows and  $C$  columns. The cells within the grid are referenced using a pair of 0-based coordinates  $[r, c]$ , denoting respectively the row and the column of the cell

Each cell of the pizza contains either:

- mushroom, represented in the input file as M; or  $\bullet$
- tomato, represented in the input file as **T**

#### **Slice**

A slice of pizza is a rectangular section of the pizza delimited by two rows and two columns, without holes. The slices we want to cut out must contain at least  $L$  cells of each ingredient (that is, at least  $L$  cells of mushroom and at least L cells of tomato) and at most H cells of any kind in total - surprising as it is, there is such a thing as too much pizza in one slice.

The slices being cut out cannot overlap. The slices being cut do not need to cover the entire pizza.

#### Goal

The goal is to cut correct slices out of the pizza maximizing the total number of cells in all slices.

#### **File format**

The file consists of:

- one line containing the following natural numbers separated by single spaces:
	- **R**  $(1 \le R \le 1000)$  is the number of rows,
	- $\circ$  C (1  $\leq$  C  $\leq$  1000) is the number of columns,
	- $\circ$  L ( $1 \le L \le 1000$ ) is the minimum number of each ingredient cells in a slice,
	- $\circ$  H (1  $\leq$  H  $\leq$  1000) is the maximum total number of cells of a slice
- R lines describing the rows of the pizza (one after another). Each of these lines contains C  $\bullet$ characters describing the ingredients in the cells of the row (one cell after another). Each character is either 'M' (for mushroom) or 'T' (for tomato).

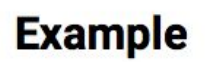

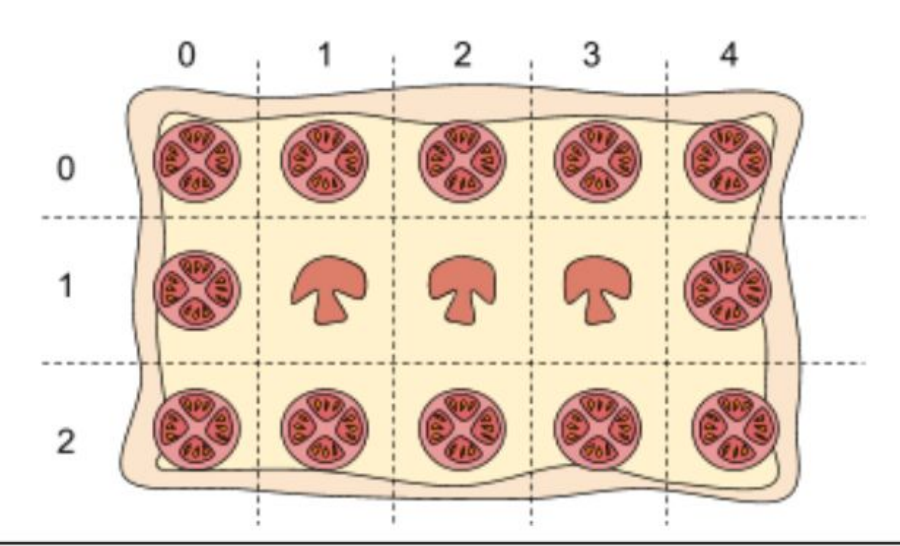

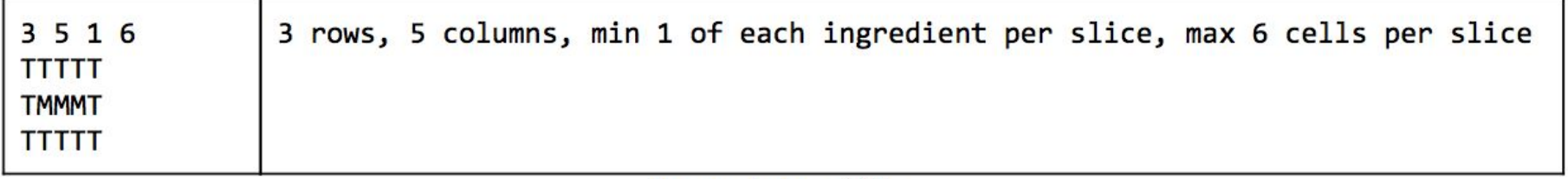

Example input file.

#### **Submissions**

#### **File format**

The file must consist of:

- one line containing a single natural number S  $(0 \leq S \leq R \times C)$ , representing the total number of slices to be cut.
- **U** lines describing the slices. Each of these lines must contain the following natural numbers separated by single spaces:
	- $\circ$   $r_1$ ,  $c_1$ ,  $r_2$ ,  $c_2$   $(0 \le r_1, r_2 \le R, 0 \le c_1, c_2 \le C)$  describe a slice of pizza delimited by the rows  $r_1$  and  $r<sub>2</sub>$  and the columns  $c<sub>1</sub>$  and  $c<sub>2</sub>$ , including the cells of the delimiting rows and columns. The rows ( $r$ , and  $r$ <sub>2</sub>) can be given in any order. The columns ( $c$ , and  $c$ <sub>2</sub>) can be given in any order too.

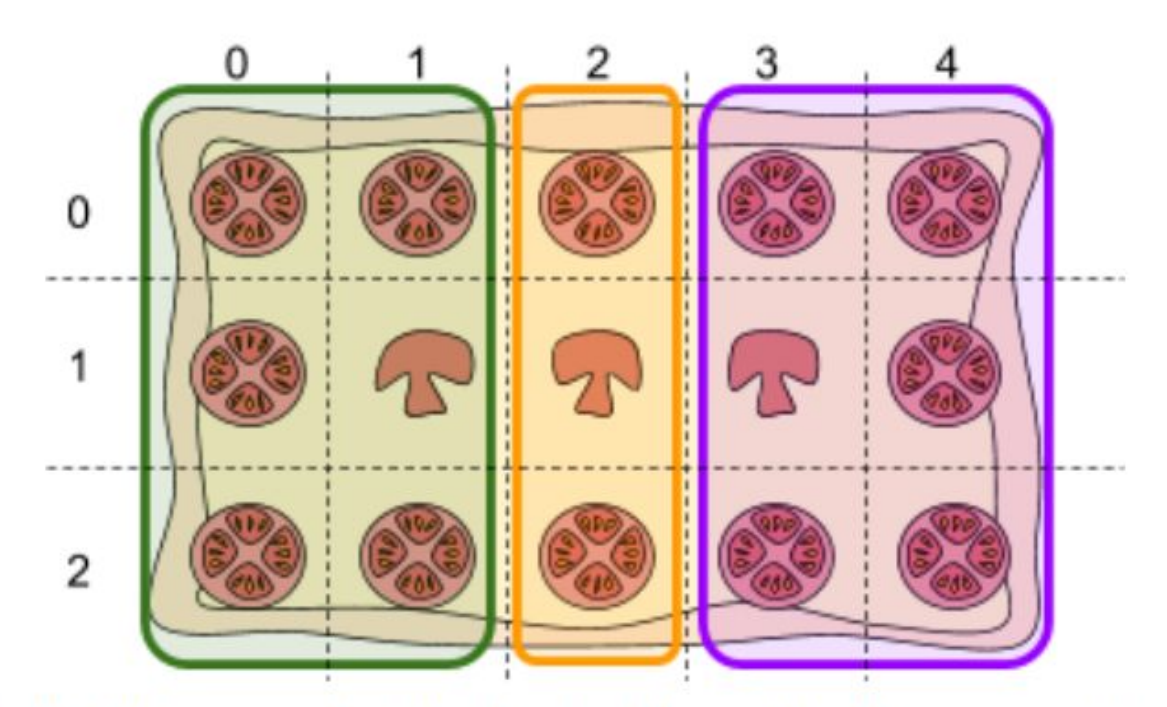

Slices described in the example submission file marked in green, orange and purple.

#### **Example**

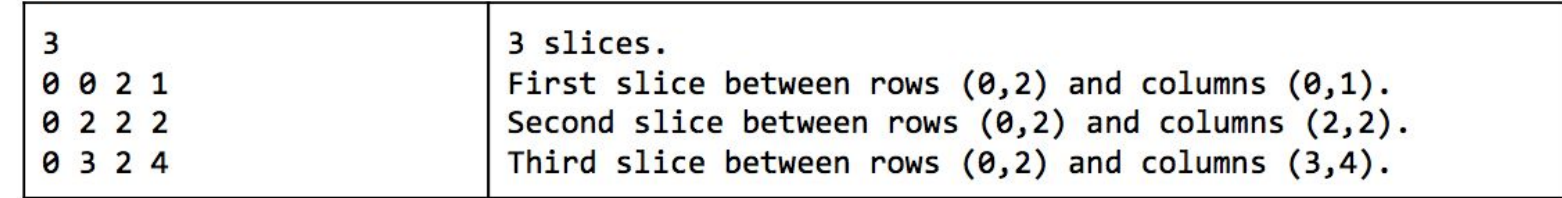

Example submission file.

#### **Validation**

For the solution to be accepted:

- the format of the file must match the description above,  $\bullet$
- each cell of the pizza must be included in at most one slice,  $\bullet$
- each slice must contain at least L cells of mushroom.
- each slice must contain at least L cells of tomato.
- total area of each slice must be at most H

#### **Scoring**

The submission gets a score equal to the total number of cells in all slices.

Note that there are multiple data sets representing separate instances of the problem. The final score for your team is the sum of your best scores on the individual data sets.

#### **Scoring example**

The example submission file given above cuts the slices of 6, 3 and 6 cells, earning  $6 + 3 + 6 = 15$  points.

## Dynamic Programming

- a gentle introduction -

## The Fibonacci Sequence

 $1, 1, 2, 3, 5, 8, 13, 21, 34, 55, 89, 144, 233, 377...$ 

 $13+21=34$  $1+1=2$  $21 + 34 = 55$  $1 + 2 = 3$  $34 + 55 = 89$  $2 + 3 = 5$  $55+89=144$  $3 + 5 = 8$  $89+144=233$  $5 + 8 = 13$ 144+233=377  $8 + 13 = 21$ 

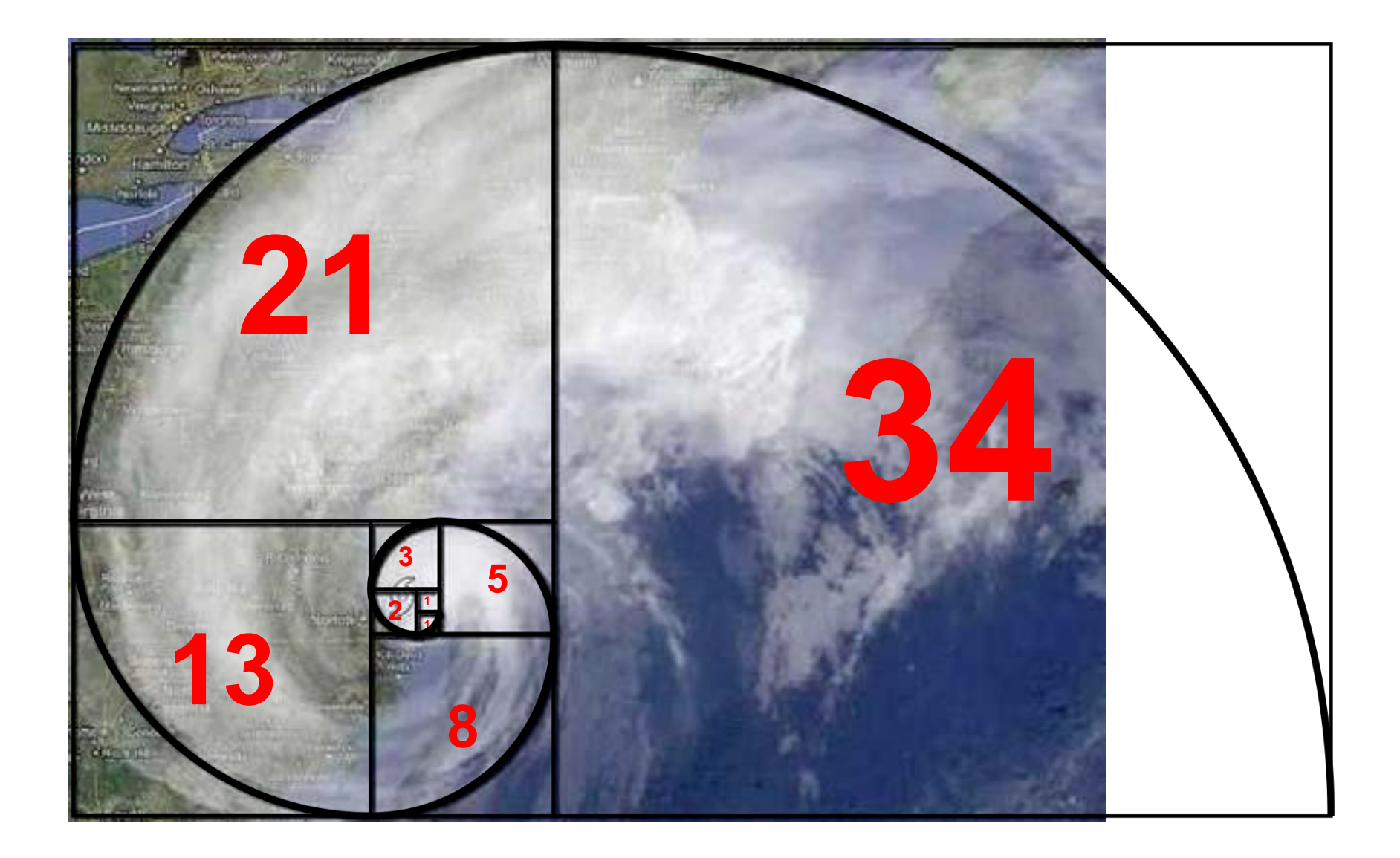

## Problem:

## **Compute Fibonacci for** N OVER 9000!

### static int fibonacci\_1(int n)

 $- - - -$ 

```
1. static int fibonacci_1(int n) {
2. System.out.println("computing " + n);
3. if (n <= 2)
4. return 1;
5. else
6. return fibonacci1(n - 1) + fibonacci1(n - 2);
7. }
```
### main

\_\_\_\_\_

```
1. public static void main(String[] args) {
2. Scanner sc = new Scanner(System.in);
3. int n = sc.nextInt();
4. System.out.println(fibonacci_1(n));
5. }
```
## Ok, let's try with 6

**computing 6 computing 5 computing 4 computing 3 computing 2 computing 1 computing 2 computing 3 computing 2 computing 1 computing 4 computing 3 computing 2 computing 1 computing 2 8 6**

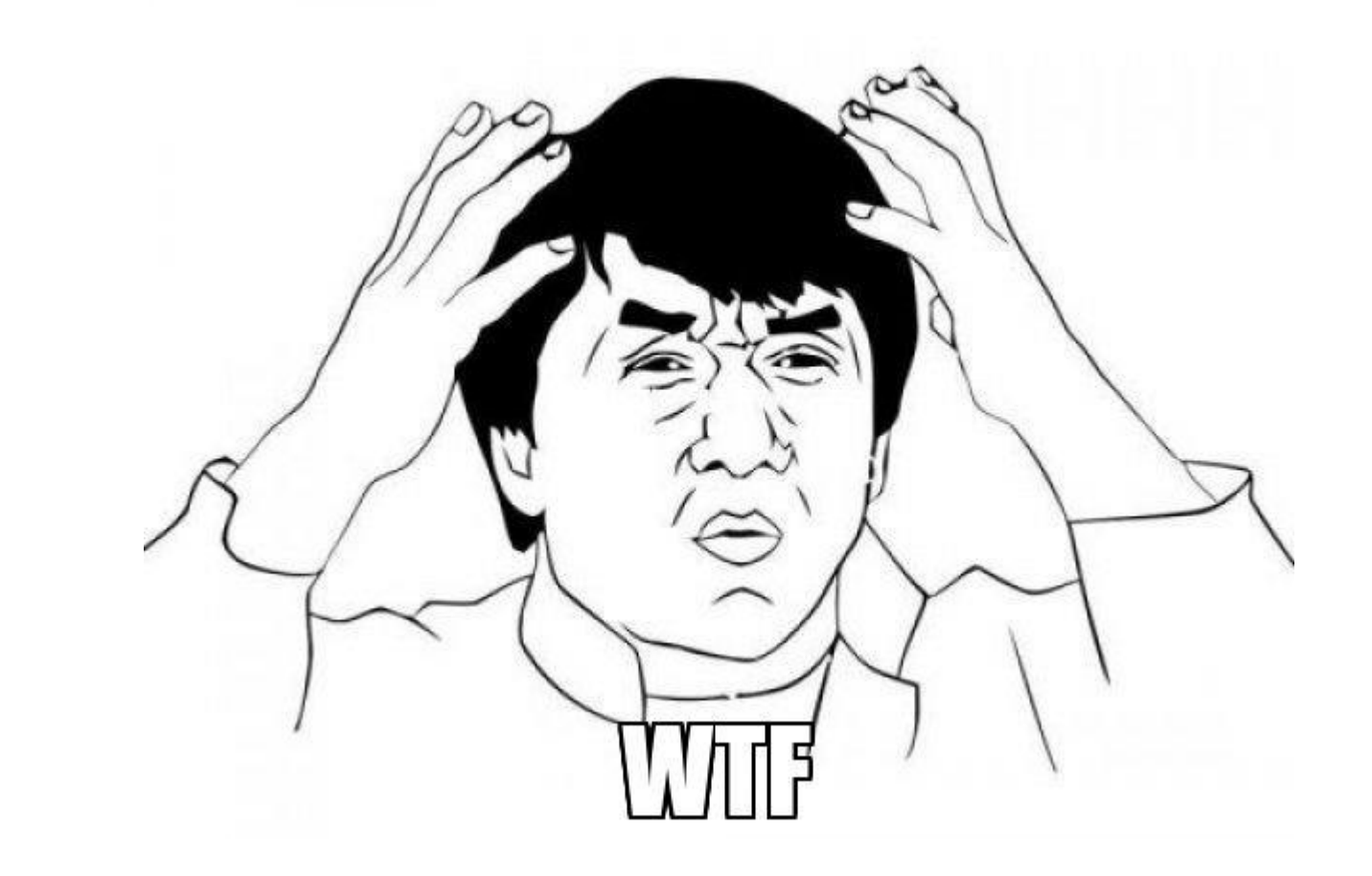

## Successione di Fibonacci - Stack delle chiamate

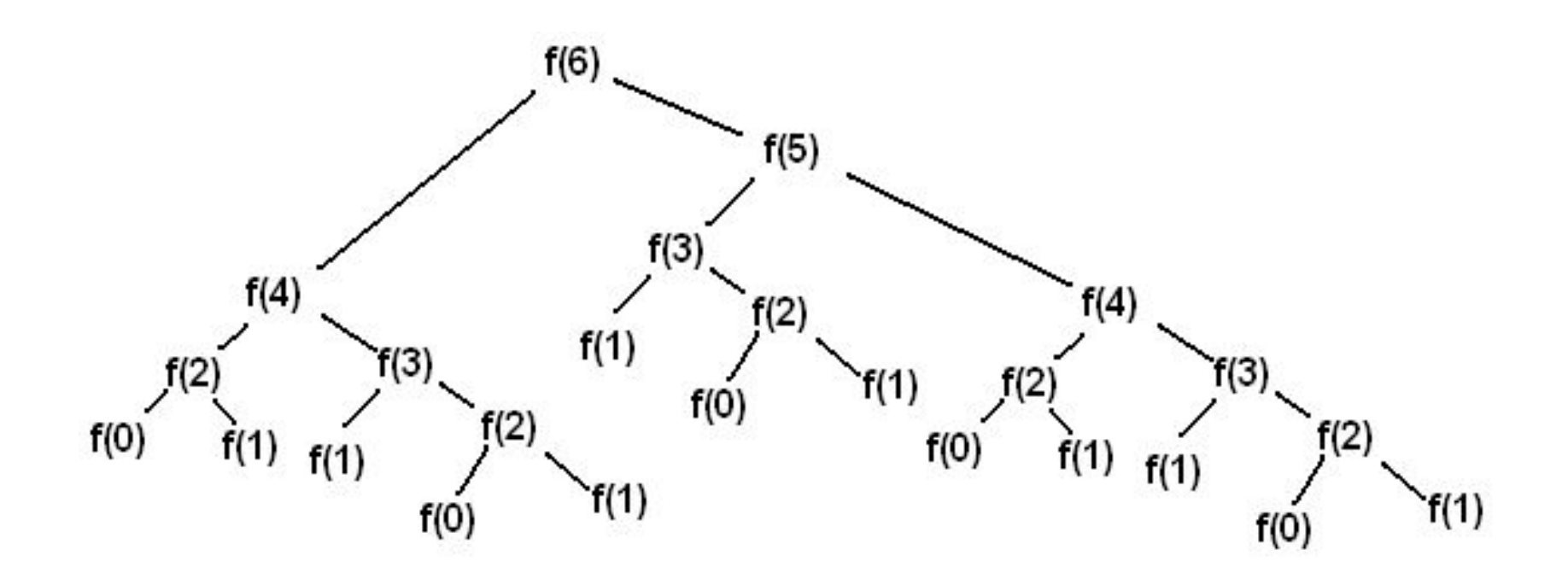

## 6 works, let's try 100!

**computing 100 computing 99 computing 98 … … … computing 99 … … computing 98 … … … 100**

#### **5 minutes later**

**Not yet finished**

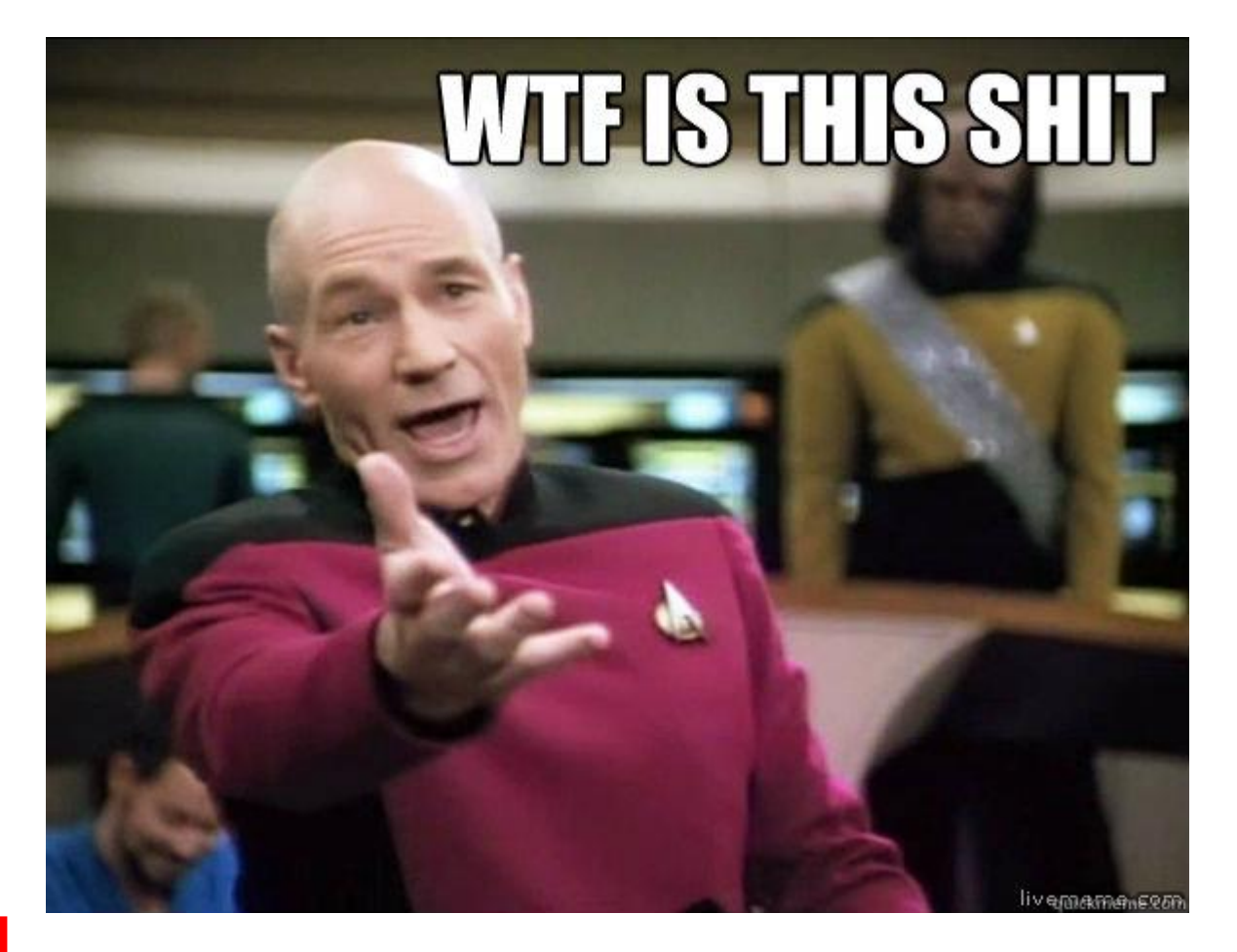

## Successione di Fibonacci - Dynamic Programming

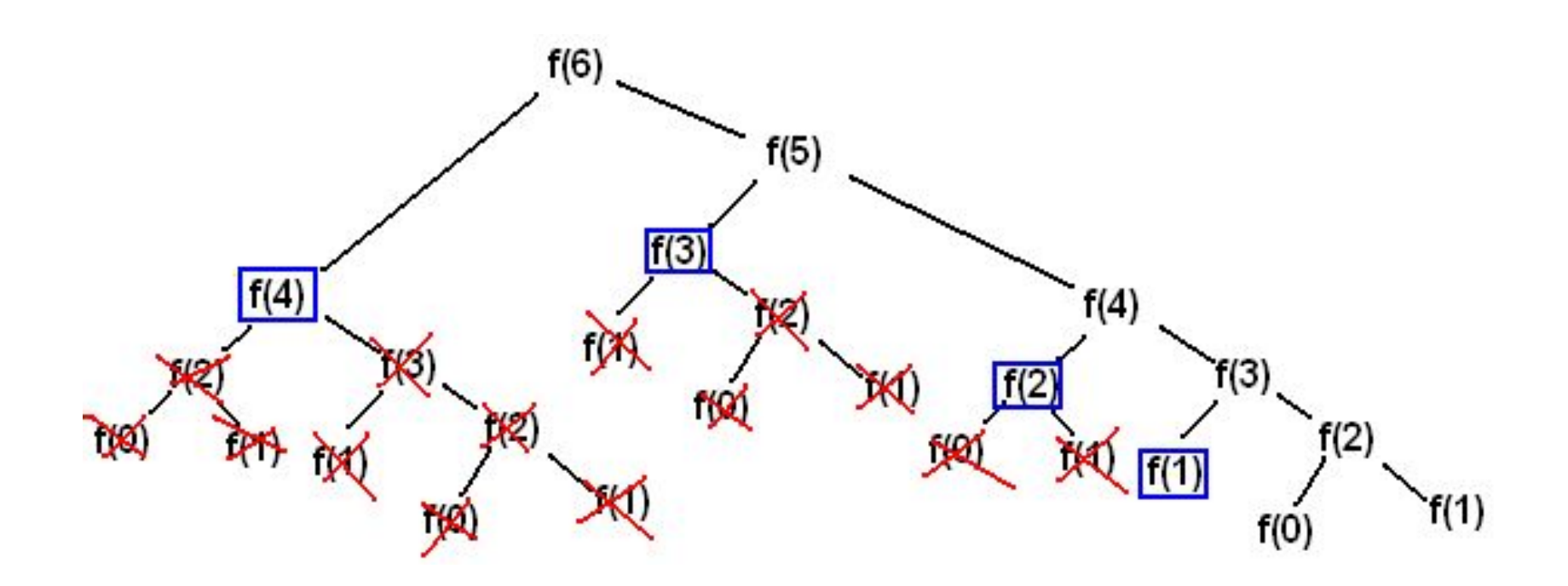

```
static int fibonacci_2(int n)
```
\_\_\_\_\_

```
1. static Map<Integer, Integer> cache 2 = new HashMap<Integer, Integer>();
2.
3. static Integer fibonacci_2(int n) {
4. if (cache_2.containsKey(n))
5. return cache_2.get(n);
6.
7. System.out.println("computing " + n);
8. int result;
9.
10. if (n <= 2)
11. result = 1;
12. else
13. result = fibonacci_2(n - 1) + fibonacci_2(n - 2);
14.
15. cache_2.put(n, result);
16. return result;
17. }
```
## What about 100 now?

**computing 100 computing 99 computing 98 computing 97 computing 96 computing 95 … computing 5 computing 4 computing 3 computing 2 computing 1 -980107325 100**

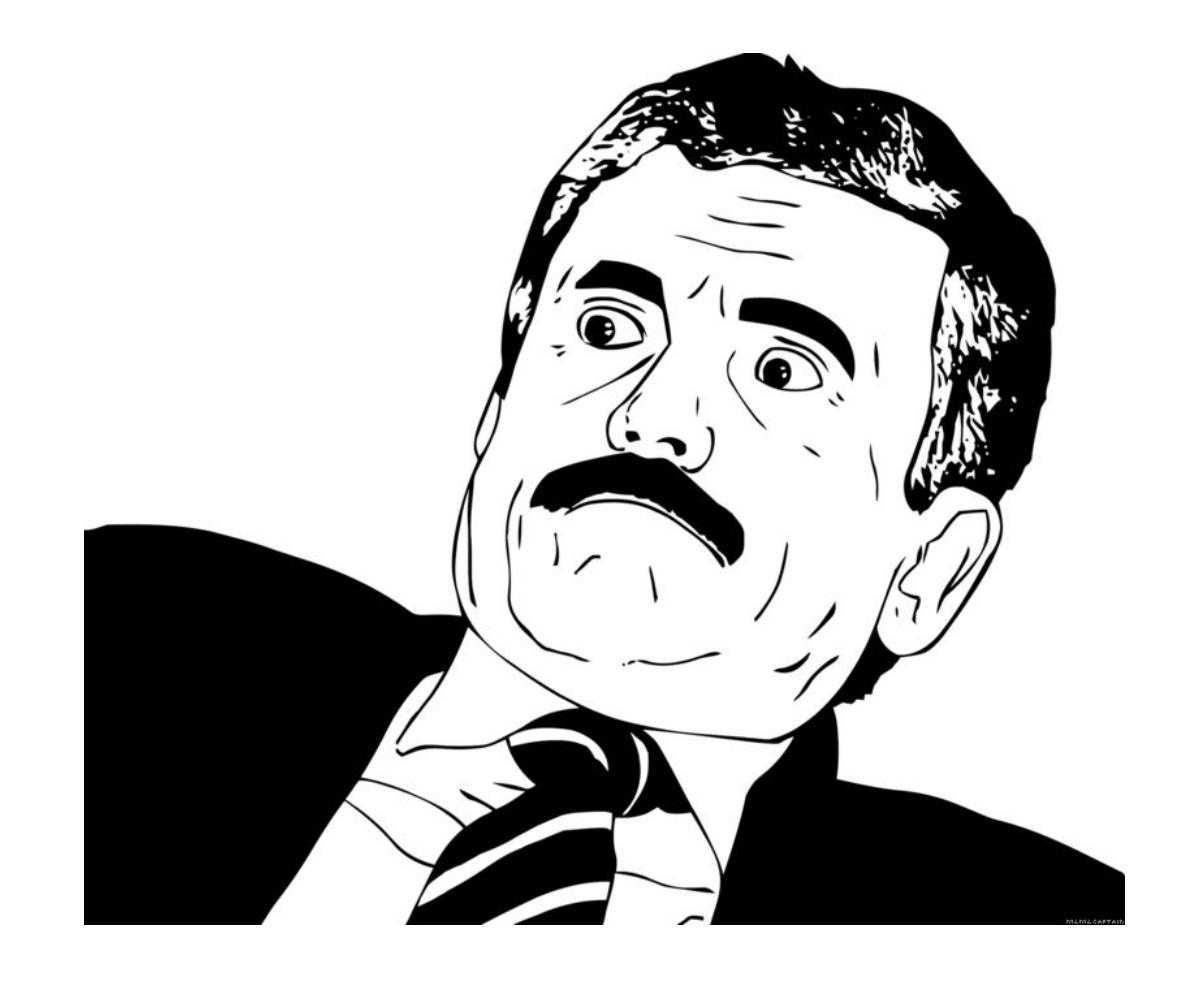

java.math

### **Class BigInteger**

java.lang.Object java.lang.Number java.math.BigInteger

#### All Implemented Interfaces:

Serializable, Comparable<BigInteger>

public class BigInteger extends Number implements Comparable<BigInteger>

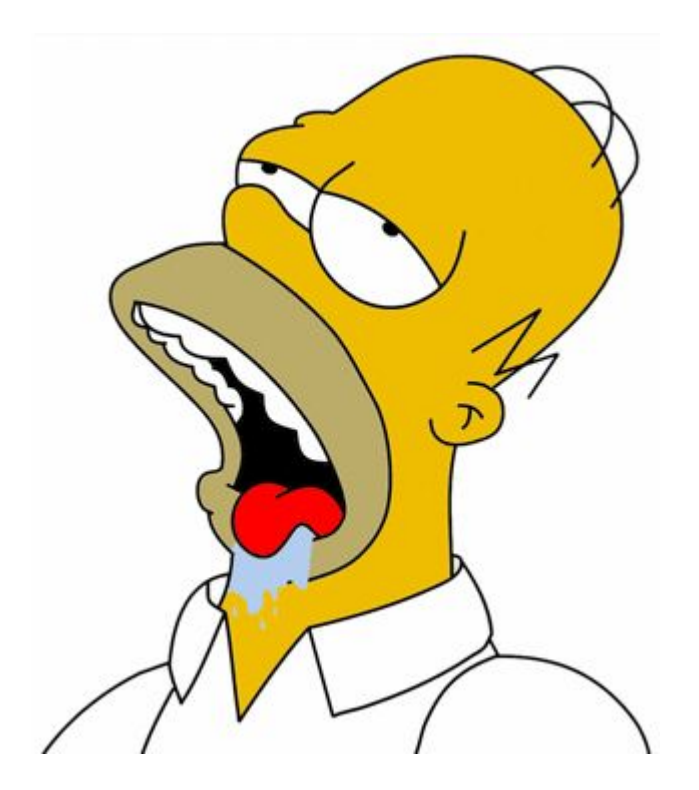

Immutable arbitrary-precision integers. All operations behave as if BigIntegers were represented in two's-complement notation (like Java's primitive integer types). BigInteger provides analogues to all of Java's primitive integer operators, and all relevant methods from java.lang.Math. Additionally, BigInteger provides operations for modular arithmetic, GCD calculation, primality testing, prime generation, bit manipulation, and a few other miscellaneous operations.

## static BigInteger fibonacci\_3(int n)

\_\_\_\_\_

```
1. static Map<Integer, BigInteger> cache_3 = new HashMap<>();
 2.
 3. static BigInteger fibonacci_3(int n) {
 4. if (cache_3.containsKey(n))
 5. return cache_3.get(n);
 6.
7. System.out.println("computing " + n);
8. BigInteger result;
9.
10. if (n <= 2)
11. result = BigInteger.ONE;
12. else
13. result = fibonacci_3(n - 1).add(fibonacci_3(n - 2));14.
15. cache_3.put(n, result);
16. return result;
17. }
```
## Let's make fibonacci great again!

**computing 100 computing 99 computing 98 computing 97 computing 96 computing 95 … computing 5 computing 4 computing 3 computing 2 computing 1 354224848179261915075 100**

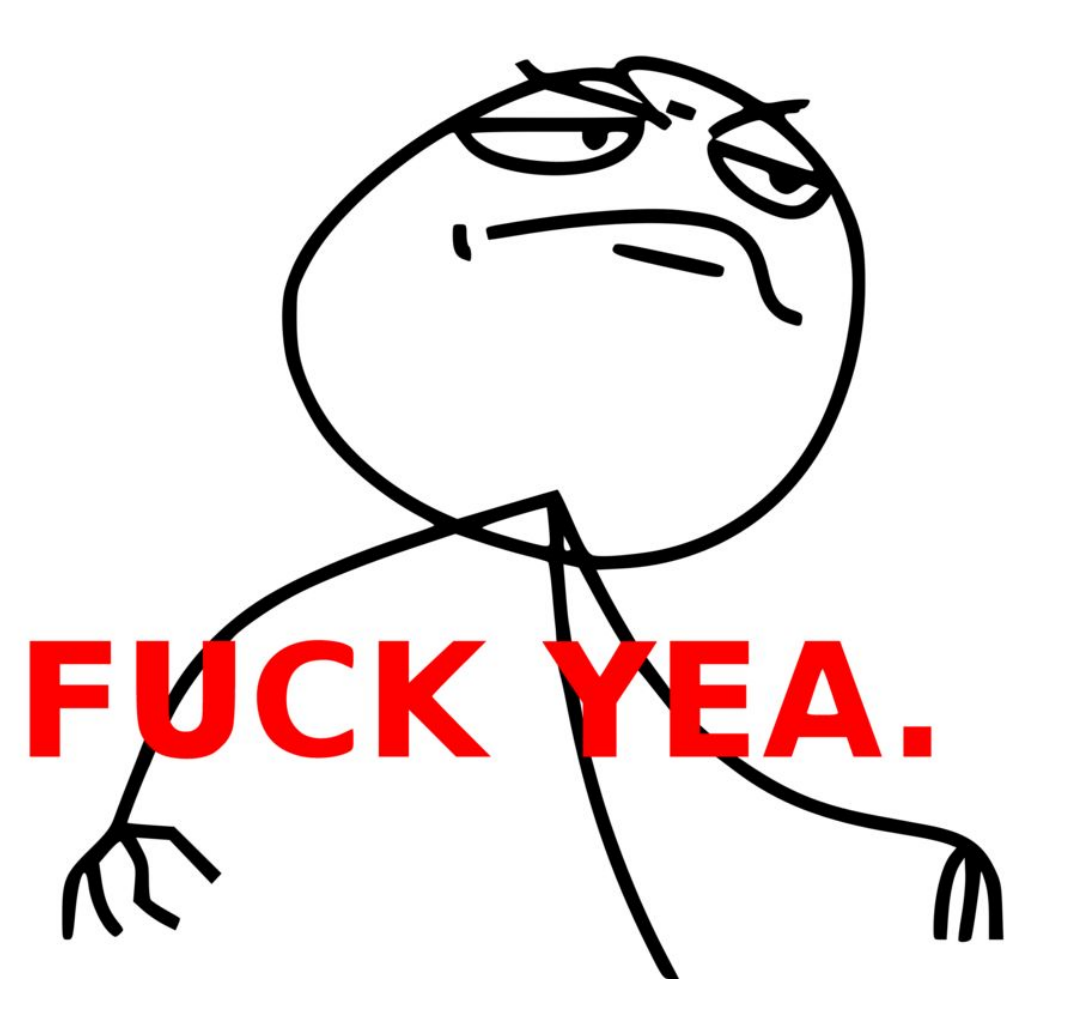

## GO BIG!

- - -

**computing 1000 computing 999 computing 998 computing 997 computing 996 computing 995 … computing 5 computing 4 computing 3 computing 2 computing 1 43466557686937456435688527675040625802564660517371780402481729089536 55541794905189040387984007925516929592259308032263477520968962323987 33224711616429964409065331879382989696499285160037044761377951668492 28875 1000**

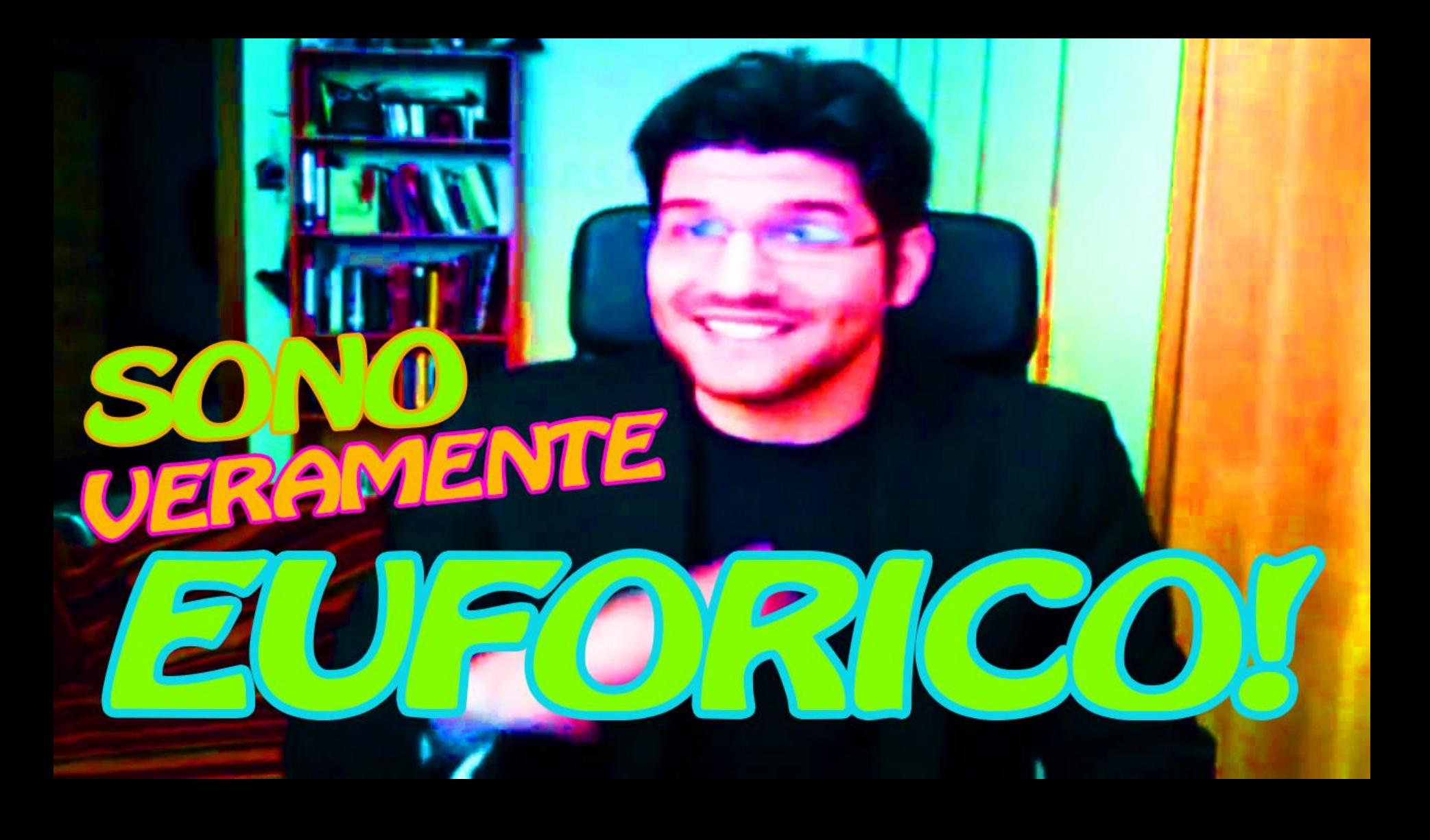

## GO BIIIIIIIIIIIIIIIIIIIG!

**computing 10000 computing 9999 computing 9998 computing 9997 computing 9996 computing 9995 … computing 4471 10000**

```
Exception in thread "main"
    java.lang.StackOverflowError
 …
    at com.company.Main.fibonacci_3
```
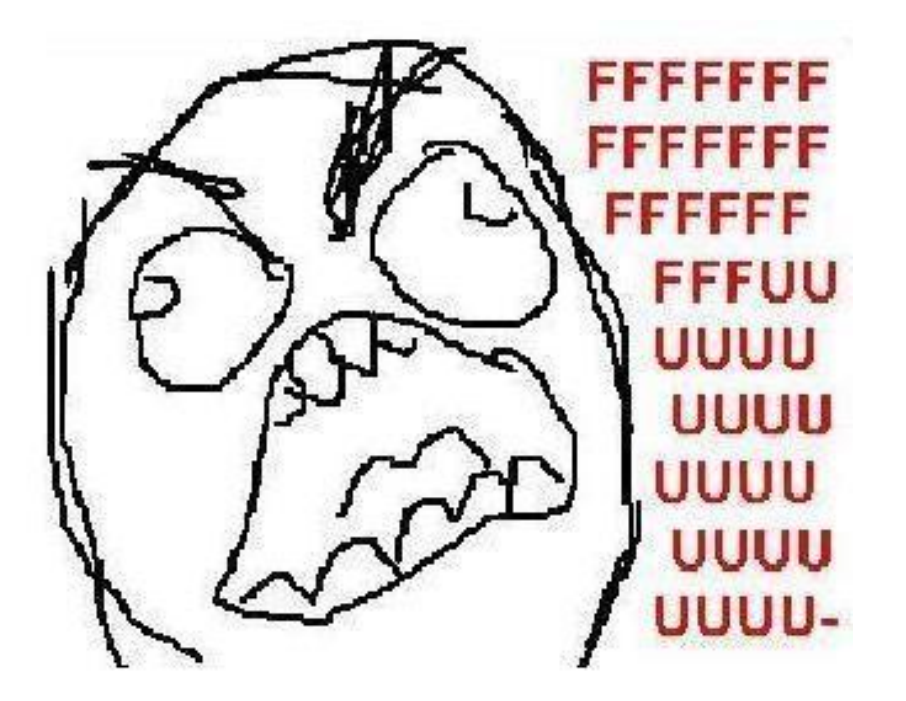

## **ONEDOESNOT SIMPLY**

## **ACCEPT A STACK OVERFLOW EXCEPTION**

imgflip.com

## Stack Overflow? Let's increase the Stack Size!

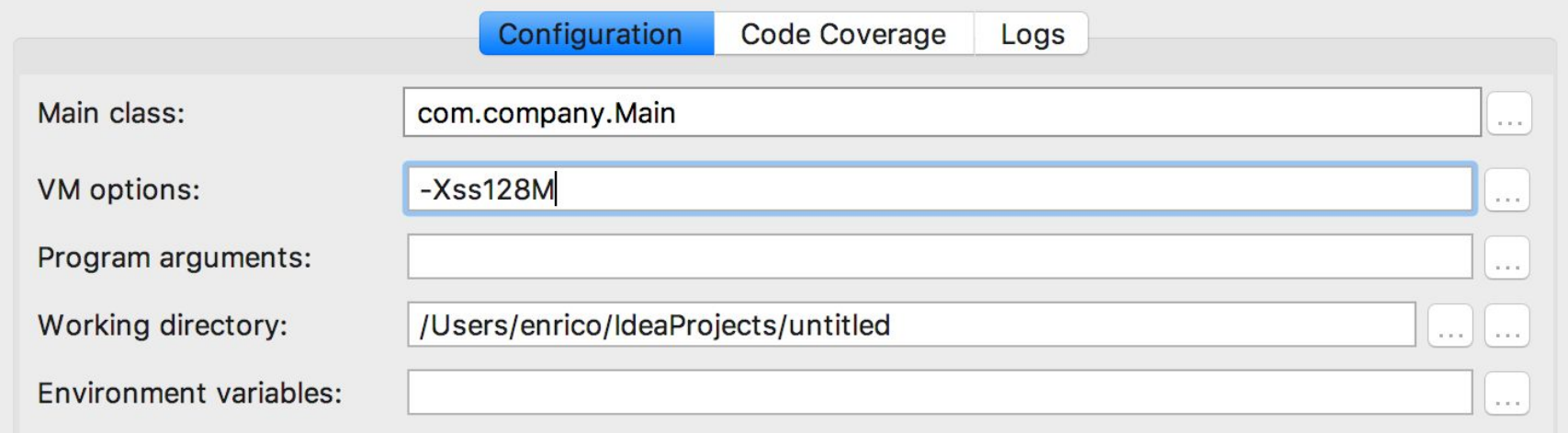

just leave a bit of memory for the system,

But don't fear to go to gigabytes!

## GO BIIIIIIIIIIIIIIIIIIIIIIIIIIIIIIIIIIIIIIIIIIIIIIIIIIIIIIIIIIIIGGG!!111

**computing 10000 computing 9999 computing 9998 computing 9997 computing 9996 computing 9995 … computing 5 computing 4 computing 3 computing 2 computing 1 10000**

\_\_\_\_\_

## GO BIIIIIIIIIIIIIIIIIIIIIIIIIIIIIIIIIIIIIIIIIIIIIIIIIIIIIIIIIIIIGGG!!111

 

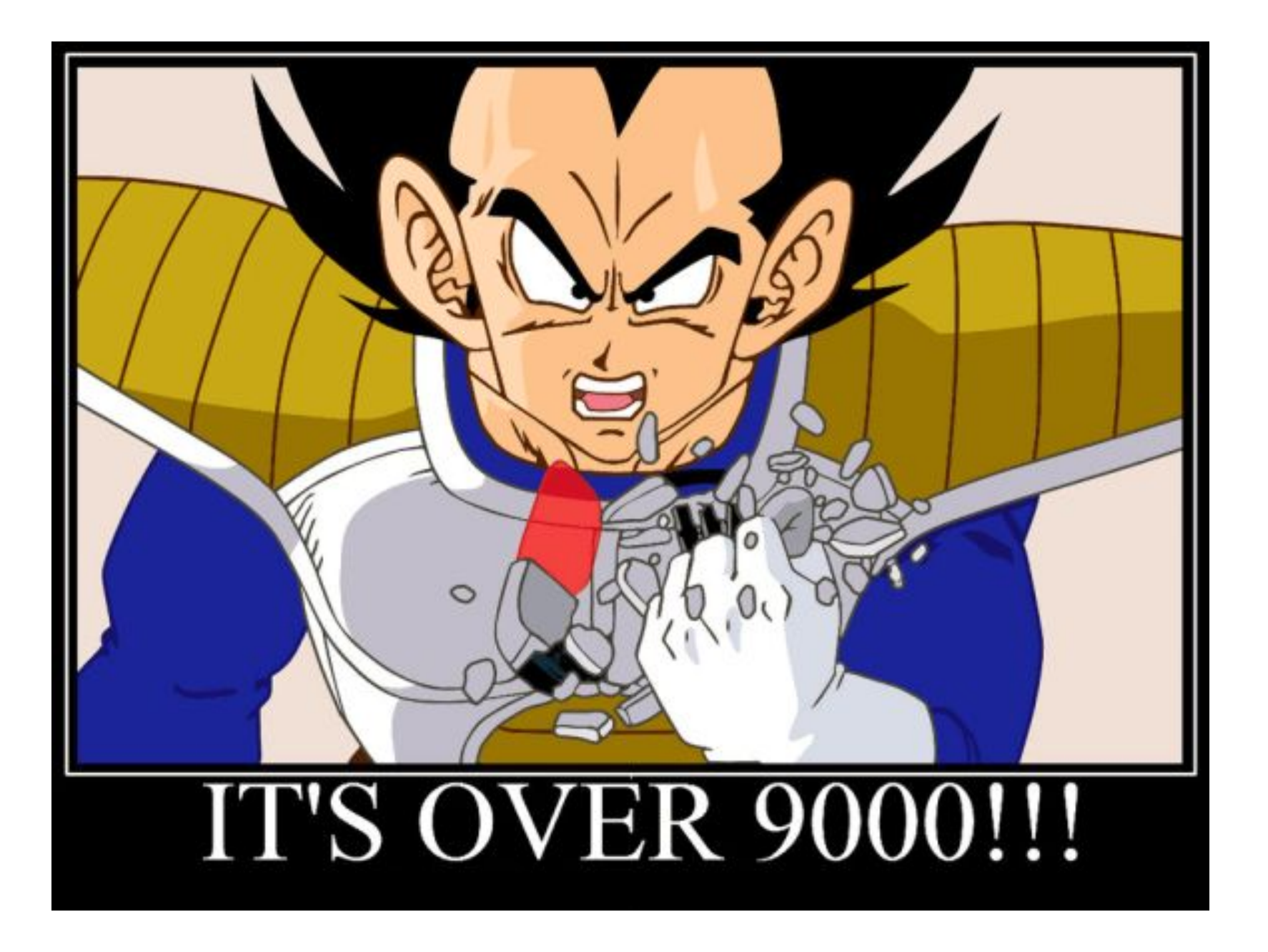

## static BigInteger fibonacci\_4(int n)

\_\_\_\_\_

```
1. static Map<Integer, BigInteger> cache 4 = new HashMap<>();
2.
3. static BigInteger fibonacci_4(int n) {
4.
5. Function<Integer, BigInteger> fn = new Function<>() {
6. @Override
7. public BigInteger apply(Integer x) {
8. if (x <= 2)
9. return BigInteger.ONE;
10. else
11. return fibonacci_4(x - 1).add(fibonacci_4(x - 2));
12. }
13. };
14.
15. return cache_4.computeIfAbsent(n, fn);
16. }
```
## aaaand it's done !

of course one should not use recursion for Fibonacci, but a loop… anyway…

```
1. static BigInteger fibonacci_5(int n) {
2. BigInteger a = BigInteger.ONE, b = BigInteger.ONE, next;
3. for (int i = 2; i < n; i++) { next = a.add(b); a = b; b = next; }
4. return b;
5. }
```
## What about libraries?

- - -

- The first rule of Java Club is: **use maven**
- The second rule of Java Club is: **USE MAVEN**

Useful Java Libraries:

- **Fastutil** <https://github.com/vigna/fastutil>
- **ND4J** <http://nd4j.org/>
- **● Guava** <https://github.com/google/guava>

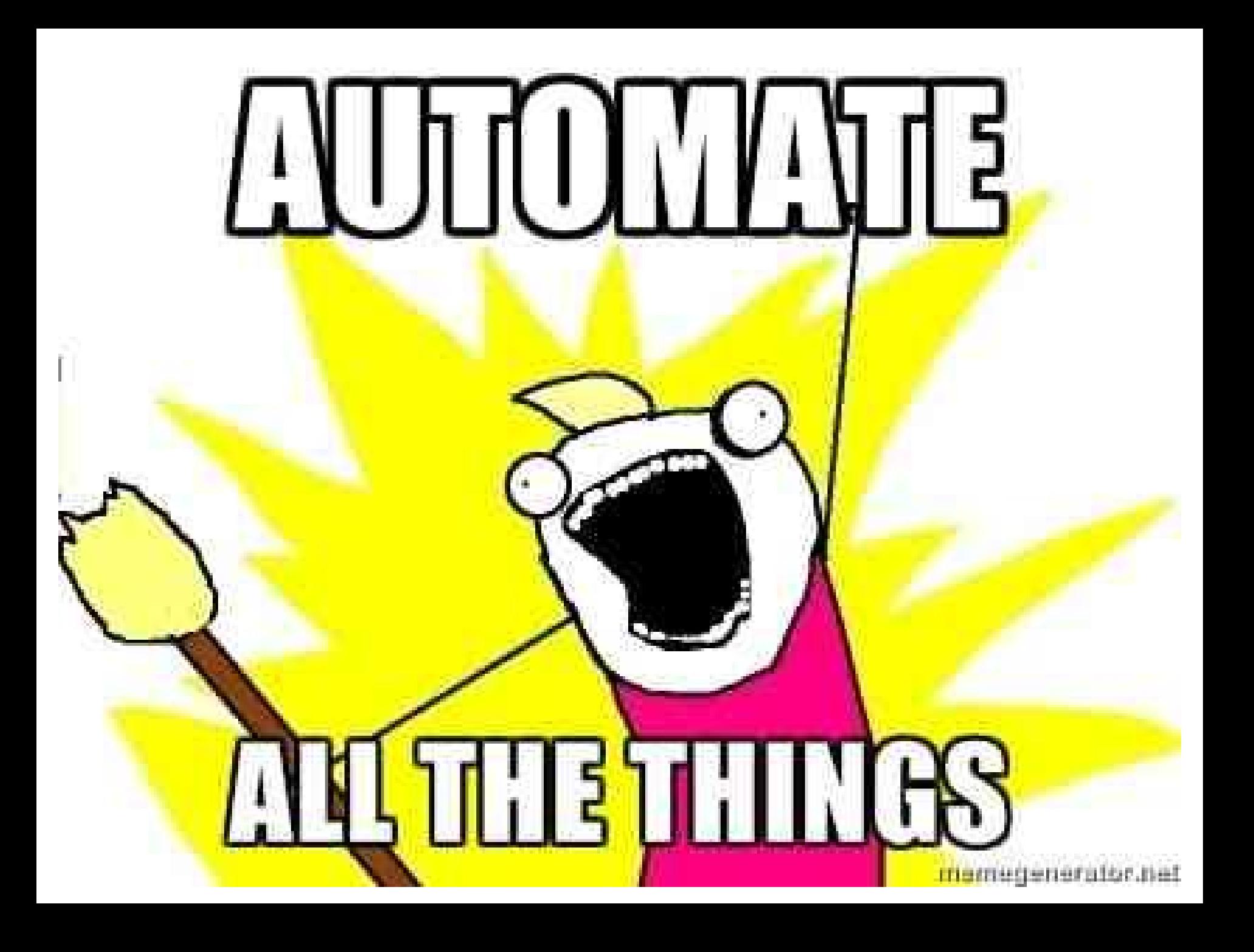

## How do I learn?

 $- - -$ 

![](_page_36_Picture_1.jpeg)

**<https://hackerrank.com>**

![](_page_37_Picture_0.jpeg)

[seclab.unibg.it](http://seclab.unibg.it/)

## one more thing ...

# # Hash Code

**Pizza** 

#### Practice Problem for Hash Code 2017

![](_page_40_Picture_5.jpeg)

#### **<https://hashcodejudge.withgoogle.com>**

## Unibg Seclab - Practice problem internal competition

The team that submits the highest scores for the practice problem gets free pizza during the competition.

**=>**

![](_page_41_Picture_2.jpeg)

![](_page_41_Picture_3.jpeg)

![](_page_42_Picture_0.jpeg)

[seclab.unibg.it](http://seclab.unibg.it/)